# Introduction to deep Learning for high energy physics

Tae Jeong Kim (Hanyang University) For 2nd MadAnalysis 5 workshop at KIAS Feb. 18 in 2020

# Event selection

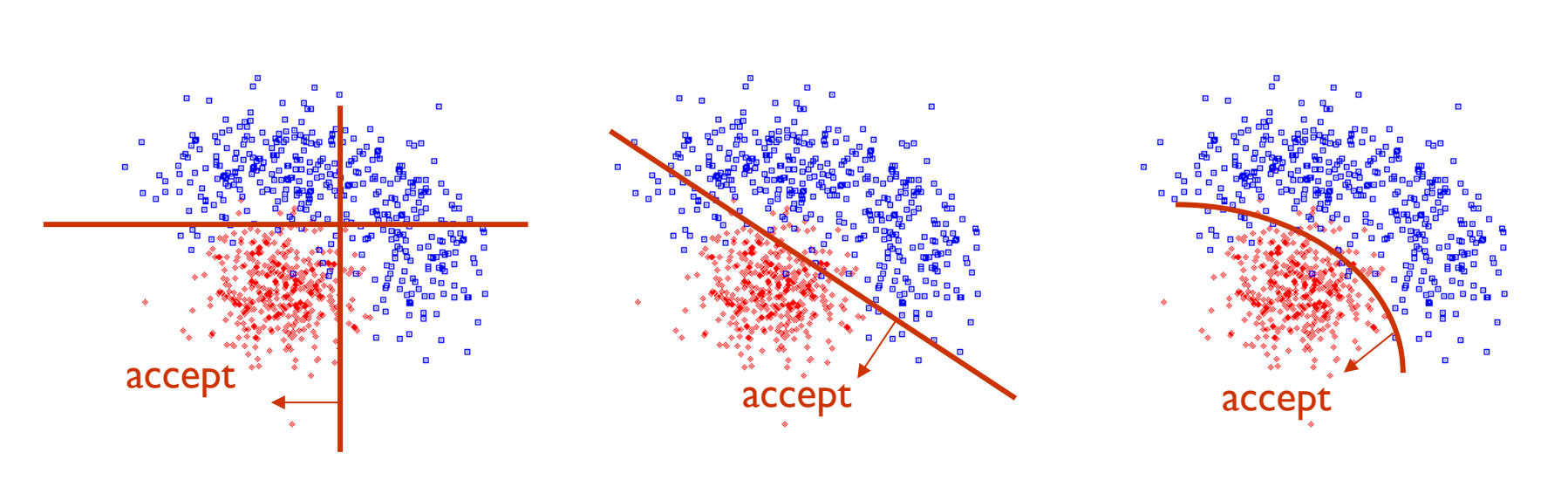

traditional way **his set of the set of the set of the set of the set of the set of the set of the set of the set of the set of the set of the set of the set of the set of the set of the set of the set of the set of the set** 

# Single top quark discovery with ML

- The small cross section  $\rightarrow$  simple cut and count does not work
- Single top quark was discovered with a help of machine learning technique in 2009

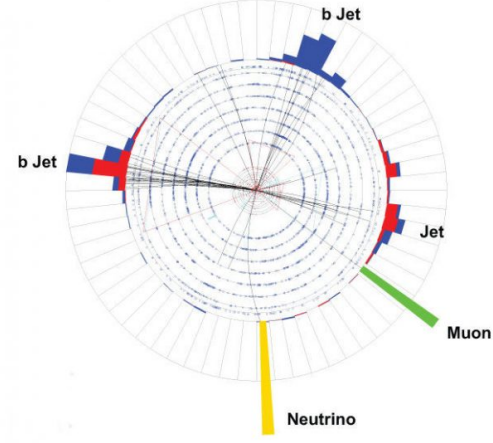

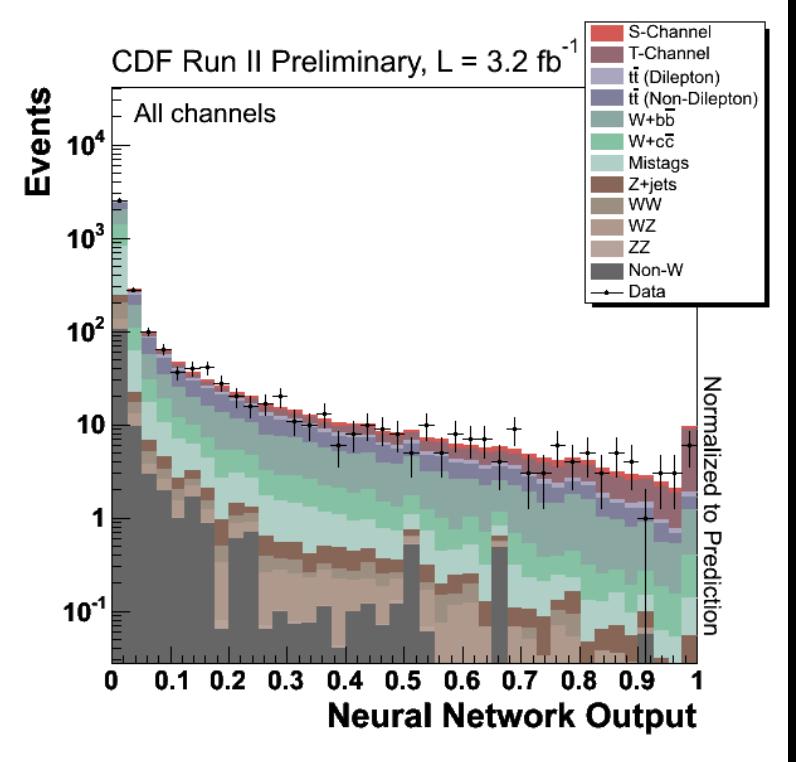

# Machine learning

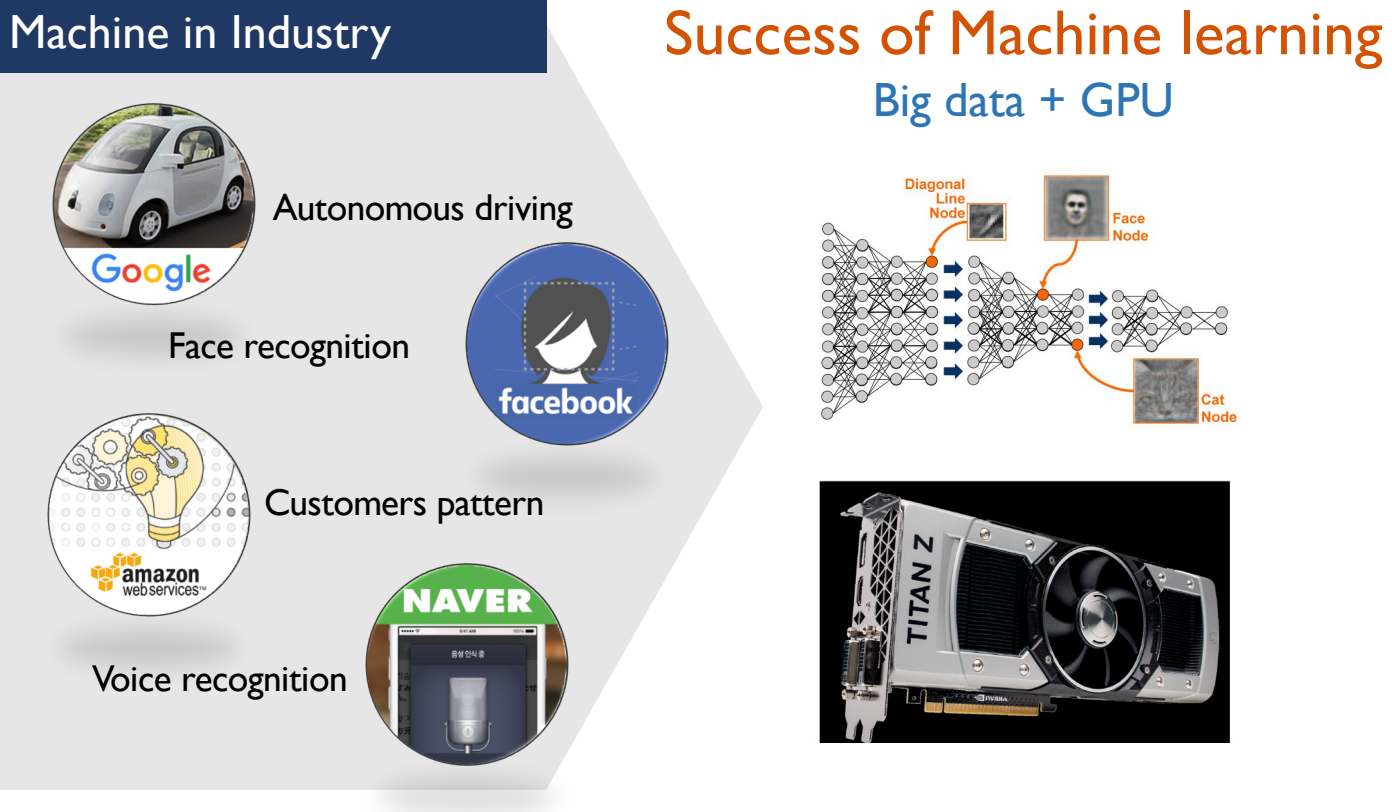

# Big data + GPU

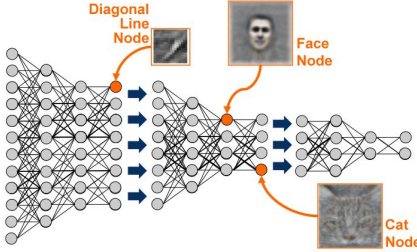

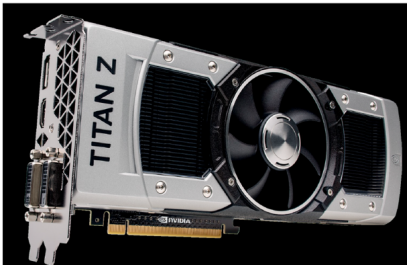

# Machine learning in Higgs discovery

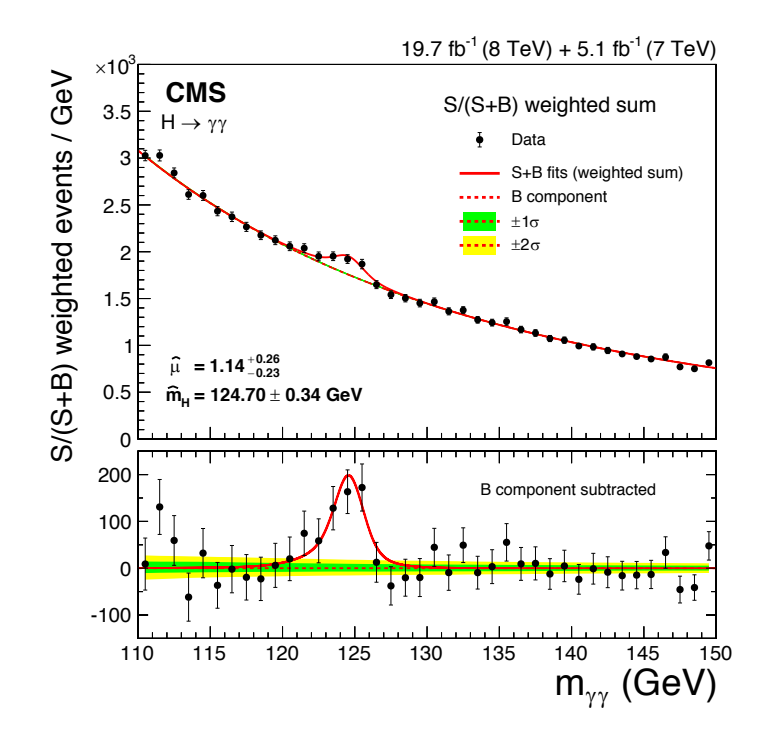

#### Machine learning

- Photon energy by regression
- Photon ID by Boosted Decision Tree (BDT)
- Multivariate Data Analysis for event classification

# Event categorization with Deep Neural Network

- Precision of categorization scheme using jets & b-tags is difficult with high b-tag multiplicity
- Use DNNs to categorize using most probable process and jets

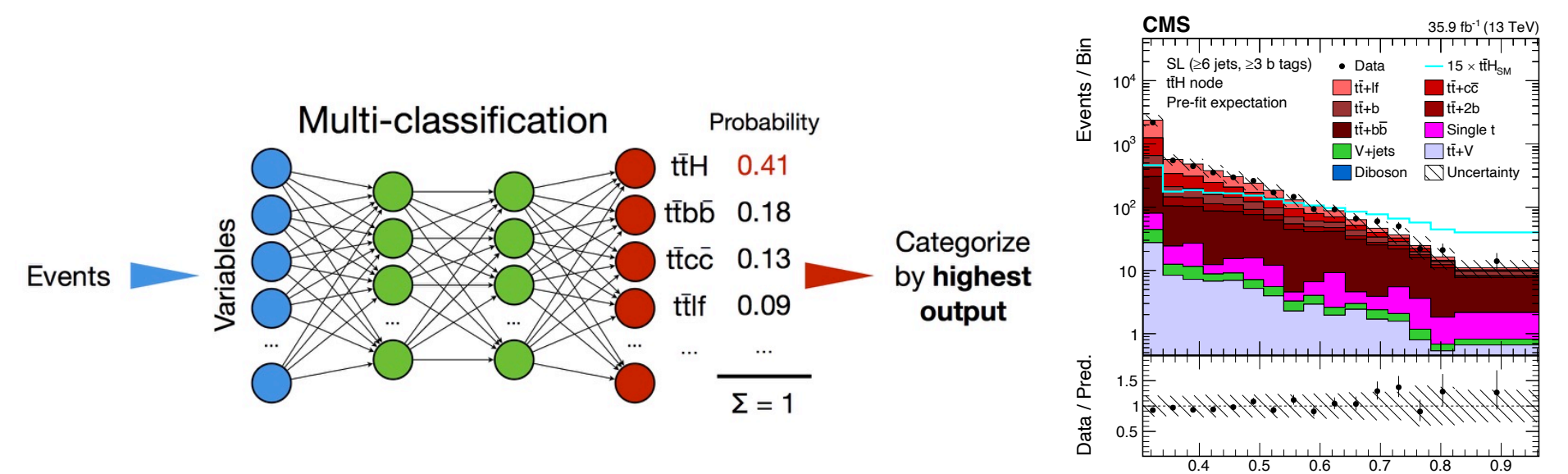

DNN discriminant

JHEP 03 (2019) 026

# Performance with DNN for b-tagging

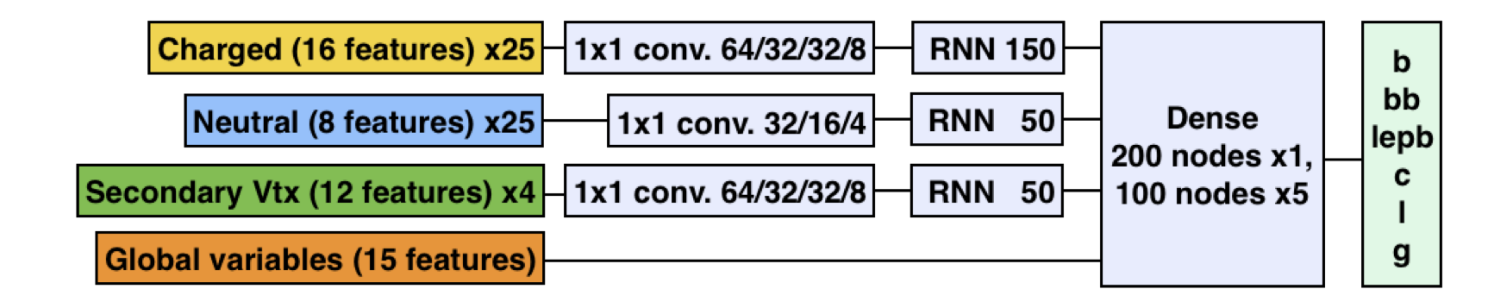

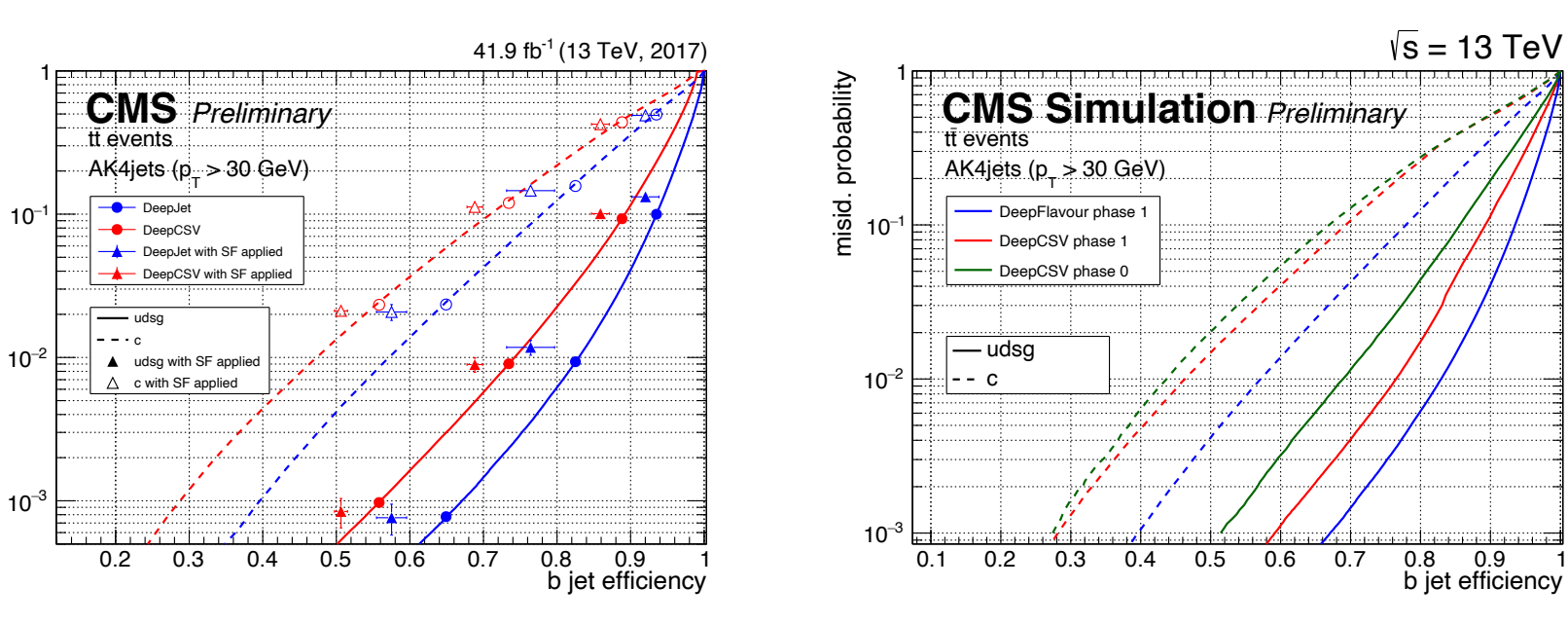

CMS DP-2018/033

b jet efficiency

 $\sqrt{s}$  = 13 TeV

CMS DP-2018/058

misid. probability

misid. probability

# What is Machine learning?

![](_page_7_Figure_1.jpeg)

#### • Examples : spam filter

- Traditionally you would write a detection algorithm for each of the pattern from spam  $\rightarrow$  need to add rules forever
- Machine learning learns automatically which words and phrases are good predictors of spam  $\rightarrow$  short, easier to maintain and accurate

# Perceptron

• The idea of perceptron was created by Frank Rosenblatt in 1957

![](_page_8_Figure_2.jpeg)

• Multi-layer perceptron

![](_page_8_Figure_4.jpeg)

# Activation function

 $\cdot$  h(x) is the activation function which determine whether or not we activate the sum of the input

![](_page_9_Figure_2.jpeg)

 $1.0$  $0.8$ 

# Deep neural network

- Weight (w) and bias (b) have to be determined manually by human
- In neural network, we will let computer to determine the weight (w) and bias (b)

![](_page_10_Figure_3.jpeg)

# Output layer

- Regression : parameter determination
- Classification
	- Binary classification : sigmoid function
	- Multi-classification : softmax function

$$
y_k = \frac{exp(a_k)}{\sum_{i=1}^{n} exp(a_i)} = \frac{Cexp(a_k)}{C\sum_{i=1}^{n} exp(a_i)} \qquad \qquad (x_1)
$$
  

$$
= \frac{exp(a_k + logC)}{\sum_{i=1}^{n} exp(a_i + logC)} \qquad \qquad (x_2)
$$
  

$$
C'
$$
 to prevent from being  $\frac{\infty}{\infty}$   $\frac{exp(a_k + C')}{\sum_{i=1}^{n} exp(a_i + C')}$   $x_3$   $\longrightarrow$   $a_3$ 

$$
\begin{array}{c}\n\begin{pmatrix}\nx_1 \\
x_2\n\end{pmatrix}\n\end{array}\n\qquad\n\begin{array}{c}\n\begin{pmatrix}\na_1 \\
a_2\n\end{pmatrix}\n\end{array}
$$

# **Training**

- From the training dataset, determine the weights automatically
- Will use loss function to find the weights in a way to minimize the loss function

![](_page_12_Figure_3.jpeg)

 $\blacktriangleright$  Adjust  $w_{ji}$  and  $b_j$  so that output  $y_n$  is close to  $d_n$ 

# Gradient decent

• Find minimum of the loss function

![](_page_13_Figure_2.jpeg)

$$
L = \frac{1}{2} \sum_{k} (y_k - t_k)^2
$$
 Mean Squared Error  

$$
L = -\sum_{k} t_k log y_k
$$
 Cross entropy

$$
w = w - \eta \frac{\partial L}{\partial w}
$$

 $\eta$  = leaning rate (hyperparameter)

#### • Mini-batch

- If training data is large, it is not feasible to calculate the loss over the whole data
- Randomly choose fraction of data and calculate the loss approximately
- The fraction of data (N samples) is mini-batch

![](_page_13_Picture_10.jpeg)

#### Forward and Backward

![](_page_14_Figure_1.jpeg)

- We need to know how much x or y is changed when loss is changed
- Can rely on the chain rules in this case to calculate the derivatives analytically

#### Backward propagation with ReLU function

![](_page_15_Figure_1.jpeg)

#### Backward propagation with Sigmoid function

![](_page_16_Figure_1.jpeg)

can be simplified as follows:  $\partial L$  $\partial y$  $y^2e^{-x} =$  $\partial L$  $\partial y$ 1  $\frac{1}{(1+e^{-x})^2}e^{-x}$ =  $\partial L$  $\partial y$ 1  $1 + e^{-x}$  $e^{-x}$  $1 + e^{-x}$ =  $\partial L$  $\frac{\partial^2}{\partial y}y(1-y)$ 

# **Optimization**

- Sometimes training a very large deep neural network is painfully slow
- We can speed up the training using a faster optimizer instead of using the regular Gradient descent optimizer

$$
w = w - \eta \frac{\partial L}{\partial w}
$$

![](_page_17_Figure_4.jpeg)

# Momentum

- Imagine a bowling ball rolling down a gentle slop on a smooth surface
	- It will start out slowly but it will quickly pick up momentum until it eventually reaches terminal velocity
	- v is a new variable corresponding to velocity
- In contrast, gradient descent will simply take small regular steps down the slope
	- It takes much more time to reach the bottom

$$
v = \alpha v - \eta \frac{\partial}{\partial w}
$$

$$
w = w + v
$$

# AdaGrad (adaptive gradient)

$$
h = h + \frac{\partial L}{\partial W} \odot \frac{\partial L}{\partial W}
$$

$$
W = W - \eta \frac{1}{\sqrt{h}} \frac{\partial L}{\partial W}
$$

- Gradient is scaled down by a factor of  $\sqrt{h}$
- Low learning rates for frequently occurring features and high learning rates for infrequent features
- No need to tune the learning rate
- Often stops too early before reaching the global optimum
- Should not use it to train deep neural network
- Might be efficient for simple tasks (Linear regression)

#### Adam

- Adam stands for adaptive moment estimation
- Combination of Momentum and RMSProp (AdaGrad)

$$
m = \beta_1 m + (1 - \beta_1) \frac{\partial L}{\partial W}
$$

$$
v = \beta_2 v + (1 - \beta_2) \frac{\partial L}{\partial W} \odot \frac{\partial L}{\partial W}
$$

$$
\hat{m} = \frac{nv}{1 - \beta_1}
$$

$$
\hat{v} = \frac{v}{1 - \beta_2}
$$

$$
w = w - \frac{\eta}{\sqrt{\hat{v} + \epsilon}} \hat{m}
$$

*m*

- m and v are initialized at 0, they will be biased toward 0 at the beginning of training
- These two steps will help boost m and v at the beginning of training

$$
\hat{m} \qquad \qquad \beta_1 = 0.9 \quad \beta_2 = 0.999 \quad \eta = 0.001
$$

# **Comparisons**

![](_page_21_Figure_1.jpeg)

- Gradient decent would not be the best way to optimize
- Other method such as Adam should be considered for fast optimization

# **Overtraining**

- Overfitting in statistics is production of an analysis that corresponds too closely or exactly to a particular set of data, and may therefore fail to fit additional data or predict future observations reliably
- Can happen when…
	- many weight parameters
	- training data is small
- Possible solutions:
	- Select one with fewer parameters
	- Gather more training data
	- Reduce the noise in the training data (fix data errors and remove outliers)
- Early stopping can also be one of the options to avoid overtraining
- But we can usually get much higher performance when we combine it with other regularization techniques (see next slide)

### Weight decay (L2 regularization)

• Regularization – constraining a model to make it simpler and reduce the risk of overfitting

• Add term  $\frac{1}{2}$ 2  $\lambda$ W<sup>2</sup> to the loss function  $\rightarrow$   $L = L +$  $\lambda$ 2  $W^2$ 

$$
W = w - \alpha \frac{\partial L}{\partial W} - \alpha \frac{\lambda}{2} \frac{\partial W^2}{\partial W}
$$

$$
= (1 - \alpha \lambda)W - \alpha \frac{\partial L}{\partial W}
$$

New term  $(1 - \alpha \lambda)W$  can constrain weights W Prevent weights from being too high

# Dropout

- At every training step, every neuron has a probability p of being temporarily "dropped out"
- It will be entirely ignored during this training step but it may be active during the next step
- Here p is called the dropout rate

![](_page_24_Figure_4.jpeg)

![](_page_24_Picture_5.jpeg)

(a) Standard Neural Net

Journal of Machine Learning Research 15 (2014) 1929-1958

# Why convolution neural network?

- Fully connected network has problems
	- A gray image has  $28\times28 = 784$  weight parameters
	- For RGB color image, it has  $3\times28\times28$   $(d\times h\times w) = 2352$  weight parameters
	- Ignores its spatial information
	- Has too many parameters that should be determined from training

### • Convolution Neutral Network (CNN)

- Examples : images recognition, images classification, face recognition…
- Preserves the relationship between nearby pixels
- Keep the spatial information throughout the layers
- Start by collecting local information, at the end, it will represent more global, high-level and representative information

![](_page_26_Picture_70.jpeg)

 $(4, 4)$ 

 $(3, 3)$ 

 $(4, 4)$ 

 $\frac{1}{S}$  + 1

 $OW = \frac{W + 2P - FW}{C}$ 

![](_page_27_Picture_0.jpeg)

- Down-sample input representation, e.g. keeping the max value (max pooling)
- There are no parameters to be learned

![](_page_27_Figure_3.jpeg)

- Goal is to subsample the input image to reduce computational load, the memory usage, and the number of parameters
- Stable and solid from the variations of input data

# ConvNet architecture

• Start by collecting local information, at the end it will represent more global, high-level and representative information

![](_page_28_Figure_2.jpeg)

# Machine Learning software and Tools

Two approaches

- Externally developed software such Tensorflow, theano, Caffe, MXNet,……
	- Too many choices guaranteed to be supported over the lifetime of particle physics experiments
	- difficulty of adaptation to HEP specific requirements
- Focus on HEP-developed ML toolkits, Toolkit for Multivariate Analysis (TMVA) in ROOT.
	- long-term support in HEP
	- Can be adapted to specific needs of HEP
	- Challenges in incorporating new algorithms and ideas

# **TMVA**

- TMVA has been used for multivariate data analysis in High Energy Physics for two decades
- Compatible with ROOT data format
- Now deep learning framework is available in TMVA
	- PyMVA interface to scikit-learn
	- PyKeras interface to Keras
	- High-level interface to Theano, TensorFlow deep-learning library **0.2** 0.1 0.2 0.3 0.4 0.5 0.6 0.7 0.8 0.9

![](_page_30_Figure_7.jpeg)

![](_page_30_Figure_8.jpeg)

# **Conclusion**

- Since Higgs discovery, we have been looking for new physics
- With HL-LHC, it is getting more challenging to analyze data
- Not only better computing resource but also different approaches to big data analysis are required
	- Rare process
	- Huge pileup background
	- Unknown physics
- Machine learning would be the promising approach
- Right moment to apply machine learning in High Energy Physics